<span id="page-0-0"></span>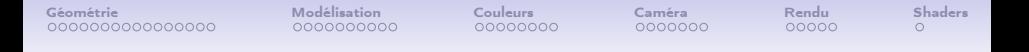

# INFO 805 - Introduction à l'informatique graphique

Jacques-Olivier Lachaud

Laboratoire de Mathématiques CNRS / Université Savoie Mont Blanc

5 février 2024

**KORK ERKER ADA DE KORCH** 

**KORK STRAIN A BAR STRAKER** 

### Organisation du cours

#### • 10 cours/td

- 1. Géométrie dans l'espace
- 2. Modélisation géométrique
- 3. Matériaux, illumination, textures
- 4. Caméra et perspective
- 5. Algorithmes de rendu
- 6. Pipe-line graphique et shaders
- 3 TPs
	- 1. soupe de triangles : visualisation, simplification/compression  $(C++)$ , Qt5/Qt6, QGLViewer)
	- 2. rendu par lancer de rayons (surfaces implicites, matériaux, lumières) (C++, Qt5/Qt6, QGLViewer)
	- 3. sites web 3D avec javascript et webGL, un peu de shaders

**KORKA SERKER ORA** 

## Un mot sur OpenGL et le pipeline graphique

- Plusieurs librairies 2D/3D pour exploiter les cartes graphiques : OpenGL, OpenGL ES, DirectX, WebGL, Vulkan
- OpenGL (et OpenGL ES) ont l'avantage d'être cross-platform et sont supportés en grande partie par les cartes graphiques (nVidia, ATI).
- Supporté par de nombreuses compagnies (Khronos group : ARM, Samsung, Huawei, Intel, Nokia, Sony, Google, AMD, Apple, nVidia, etc) / Microsoft sorti en 2003
- Implémentation sans carte graphique avec MESA.
- OpenGL écrit pour le C / C++, mais des bindings existent avec de nombreux langages (java, lua, C#)
- modifications majeures entre OpenGL2 et OpenGL3 : refonte pour utiliser les shaders.

**KORK ERKER ADA DE KORCH** 

## Un mot sur OpenGL et le pipeline graphique

- Plusieurs librairies 2D/3D pour exploiter les cartes graphiques : OpenGL, OpenGL ES, DirectX, WebGL, Vulkan
- OpenGL (et OpenGL ES) ont l'avantage d'être cross-platform et sont supportés en grande partie par les cartes graphiques (nVidia, ATI).
- Supporté par de nombreuses compagnies (Khronos group : ARM, Samsung, Huawei, Intel, Nokia, Sony, Google, AMD, Apple, nVidia, etc) / Microsoft sorti en 2003
- Implémentation sans carte graphique avec MESA.
- OpenGL écrit pour le C / C++, mais des bindings existent avec de nombreux langages (java, lua, C#)
- modifications majeures entre OpenGL2 et OpenGL3 : refonte pour utiliser les shaders.
- Bizarrement, OpenGL est plus une librairie 2D que 3D, notamment depuis la version 3! Dernière version : OpenGL 4.6

## Un mot sur OpenGL et le pipeline graphique

- Plusieurs librairies 2D/3D pour exploiter les cartes graphiques : OpenGL, OpenGL ES, DirectX, WebGL, Vulkan
- OpenGL (et OpenGL ES) ont l'avantage d'être cross-platform et sont supportés en grande partie par les cartes graphiques (nVidia, ATI).
- Supporté par de nombreuses compagnies (Khronos group : ARM, Samsung, Huawei, Intel, Nokia, Sony, Google, AMD, Apple, nVidia, etc) / Microsoft sorti en 2003
- Implémentation sans carte graphique avec MESA.
- OpenGL écrit pour le C / C++, mais des bindings existent avec de nombreux langages (java, lua, C#)
- modifications majeures entre OpenGL2 et OpenGL3 : refonte pour utiliser les shaders.
- Bizarrement, OpenGL est plus une librairie 2D que 3D, notamment depuis la version 3! Dernière version : OpenGL 4.6
- On pourrait se passer d'OpenGL / cartes graphiques pour le rendu réaliste**KORK ERKER ADA DE KORCH**

**KORK ERKER ADA DE KORCH** 

## WebGL et OpenGL

- WebGL est une spécification d'interface de programmation de 3D dynamique pour HTML5
- elle permet d'utiliser le standard OpenGL ES au sein d'une page web
- elle utilise javascript
- on retrouve donc l'essentiel d'OpenGL, notamment la programmation des vertex et fragment shaders en GLSL (OpenGL shading language)
- ses limites correspondent aux limites d'Open GL ES (embedded system)
	- pas de tampon de sélection
	- pas de fonctions fixes 3D à la OpenGL1/2
	- pas de textures 3D
	- pas de geometry shader

## Le pipe-line OpenGL

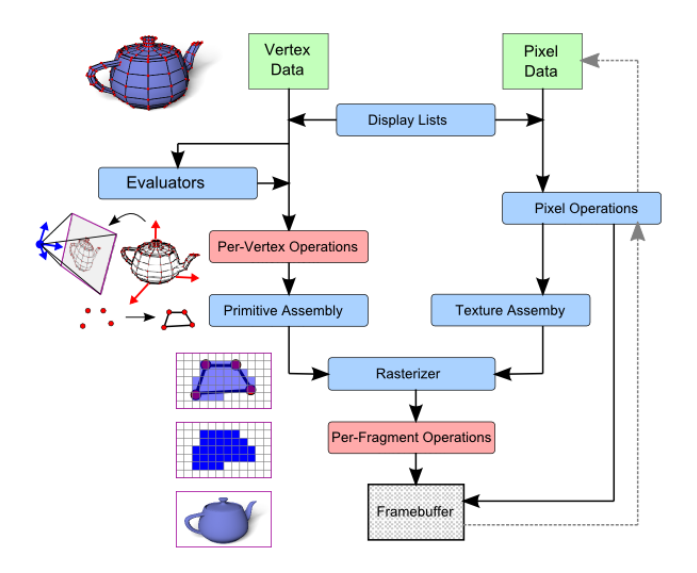

K ロ ▶ K 個 ▶ K 할 > K 할 > 1 할 > 1 이익어

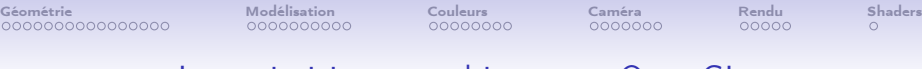

#### Les primitives graphiques en OpenGL

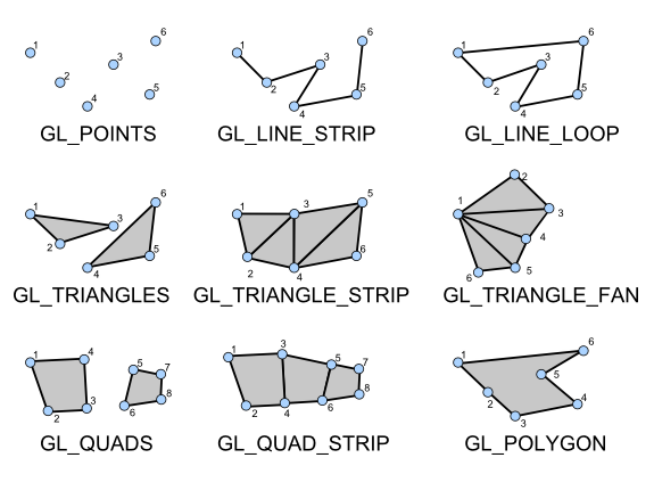

イロト イ押 トイヨ トイヨト  $\equiv$   $\Omega Q$ 

イロト イ押 トイヨ トイヨト

(B)  $2Q$ 

### <span id="page-8-0"></span>INFO 805 - Introduction à l'informatique graphique

[Géométrie dans l'espace](#page-8-0)

[Modélisation géométrique](#page-27-0)

[Matériaux, illumination, textures](#page-42-0)

[Caméra et perspective](#page-51-0)

[Algorithmes de rendu](#page-58-0)

[Pipe-line graphique et shaders](#page-64-0)

**KORK ERKER ADA DE KORCH** 

## La géométrie dans l'espace : pour quoi faire ?

- définir ce qu'est un objet dans une scène
- placer les objets dans une scène, les tourner, les agrandir/diminuer, les déformer
- placer les éclairages dans une scène, les orienter, décider où ils éclairent
- placer l'oeil ou la caméra dans la scène, changer l'objectif de la caméra (zoom), placer les caméras si vision en relief
- calculer les couleurs d'un objet en fonction des éclairages et de la position de l'observateur
- déterminer les trajectoires des rayons lumineux pour des synthèses réalistes d'images
- calculer les intersections entre objets qui se déplacent selon des trajectoires

**KORK STRAIN A BAR STRAKER** 

 $D$ éfinir la géométrie d'un objet  $=$  modélisation géométrique

En synthèse d'image, seule la surface de la forme nous intéresse en général : "on ne voit pas à l'intérieur des objets". Deux grandes approches :

- 1. Représentations bord (B-rep) ou "explicites"
- 2. Représentations volumique ou "implicites"

Exemple de définition implicite / explicite : le cercle en 2D

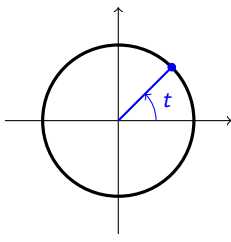

 $f$  de  $\mathbb R$  vers  $\mathbb R^2$ 

 $f(t) = (r \cos t, r \sin t)$  $C = \{f(t), t \in [0, 2\pi]\}\$ 

explicite définition explicite d'un cercle de rayon  $r$  et de centre  $(0, 0)$ , en parcourant les points du cercle en fonction de l'angle avec l'axe des  $x$ .

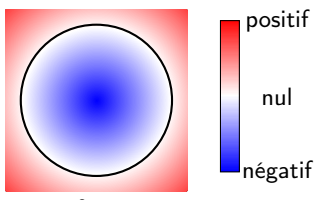

 $g$  de  $\mathbb{R}^2$  vers  $\mathbb R$ 

$$
g(x, y) = x2 + y2 - r2
$$
  

$$
C = \{(x, y) \in \mathbb{R}^{2}, g(x, y) = 0\}
$$

implicite définition implicite d'un cercle de rayon  $r$  et de centre  $(0, 0)$ , en mesurant la distance entre le point  $(x, y)$  et le centre  $(0, 0)$ 

**KORK STRAIN A BAR STRAKER** 

Exemple de définition implicite / explicite : le cercle en 2D

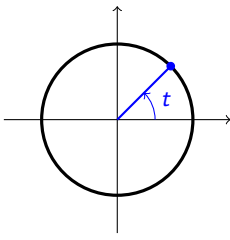

 $f$  de  $\mathbb R$  vers  $\mathbb R^2$ 

 $f(t) = (r \cos t, r \sin t)$  $C = \{f(t), t \in [0, 2\pi]\}\$ 

explicite définition explicite d'un cercle de rayon  $r$  et de centre  $(0, 0)$ , en parcourant les points du cercle en fonction de l'angle avec l'axe des  $x$ . Quid d'un cercle de centre  $(x_0, y_0)$ ?

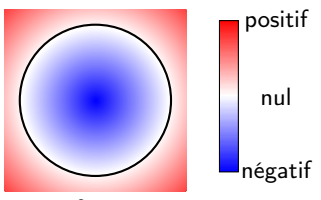

 $g$  de  $\mathbb{R}^2$  vers  $\mathbb R$ 

$$
g(x, y) = x2 + y2 - r2
$$
  

$$
C = \{(x, y) \in \mathbb{R}^{2}, g(x, y) = 0\}
$$

implicite définition implicite d'un cercle de rayon  $r$  et de centre  $(0, 0)$ , en mesurant la distance entre le point  $(x, y)$  et le centre  $(0, 0)$ 

**KORK STRAIN A BAR STRAKER** 

# <span id="page-13-0"></span>Explicite (B-rep) vs implicite (volumique)

#### Modélisation explicite d'un objet

- on dispose ou on peut fabriquer les points de la surface de l'objet
- mathématiquement, les points ont des "coordonnées" sur la surface
- $\bullet$  fonction d'une partie de  $\mathbb{R}^2$  vers  $\mathbb{R}^3$
- affichage facile, représentation compacte, texturage facile

#### Modélisation implicite d'un objet

- on sait si on est dans, sur ou en dehors de l'objet
- mathématiquement, chaque point de l'espace sait sa distance à la surface
- $\bullet$  fonction de  $\mathbb{R}^3$  vers  $\mathbb{R}$ , négative à l'intérieur, positive à l'extérieur
- fabrication de formes par mélange facile, collisions faciles

# Représentations bord (B-rep) ou "explicites"

**[Géométrie](#page-8-0)** [Modélisation](#page-27-0) [Couleurs](#page-42-0) [Caméra](#page-51-0) [Rendu](#page-58-0) [Shaders](#page-64-0) Shaders Couleurs Cometrie Rendu

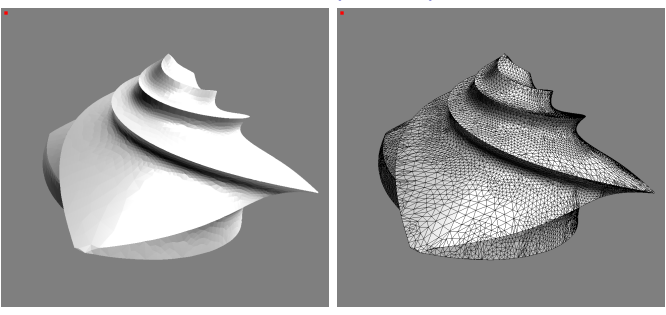

- ensemble de points
- soupe de triangles
- surfaces triangulées ou quadrangulées
- surfaces paramétriques : courbes et carreaux de Bézier, splines
- surfaces de subdivisions
- $+$  plus compactes, plus rapides à afficher (carte graphiques), souvent plus faciles à texturer
- pas toujours pratiques pour la conception assistée par ordinateur, "lissag[e](#page-13-0)" des assemblages pas toujours facile (BRA) (BRA) (BRA) E ASO

**[Géométrie](#page-8-0)** [Modélisation](#page-27-0) [Couleurs](#page-42-0) [Caméra](#page-51-0) [Rendu](#page-58-0) [Shaders](#page-64-0) Shaders Couleurs Cometrie Rendu

KEL KARIK KEL KEL KARIK KELI

#### Représentations volumique ou "implicites"

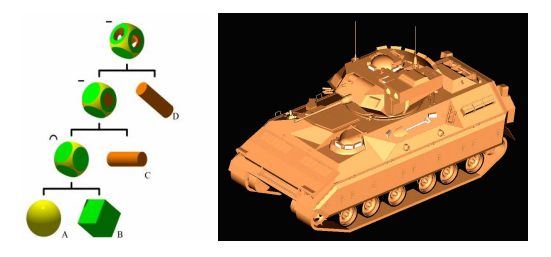

- fonctions implicites mathématiques (sphères, cubes, polynômes, etc)
- constructive solid geometry : assemblages de fonctions implicites par opérations sur ces fonctions
- images 3D (IRM, CT scans)
- feu, fumée, liquides, ...
- $+$  formulations mathématiques facilitent certaines opérations (union, intersection, blending, etc)
- − pas très compactes, pas très rapides à afficher par GPU

**[Géométrie](#page-8-0)** [Modélisation](#page-27-0) [Couleurs](#page-42-0) [Caméra](#page-51-0) [Rendu](#page-58-0) [Shaders](#page-64-0) Shaders Couleurs Cometrie Rendu

#### Transformations entre modèles

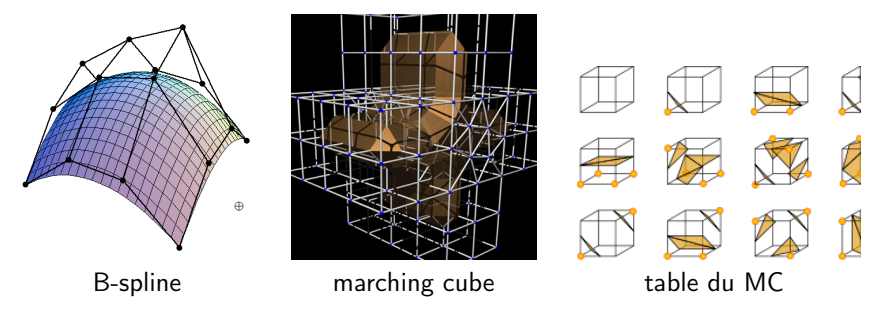

Pour l'affichage, parfois la conversion : "implicite" -> "explicite"

- B-rep type surfaces triangulées ou quadrangulées rendus directement
- Transformation B-rep générale vers ensembles de triangles par subdivision
- Représentations volumique ou "implicites" : il faut retrouver leur bord et les trianguler
- algorithme marching-cubes (et variantes : dual marching-cubes, etc)
- suivi de surface, gift wraping

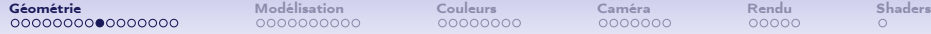

**KORK ERKER ADA DE KORCH** 

#### Transformations entre modèles

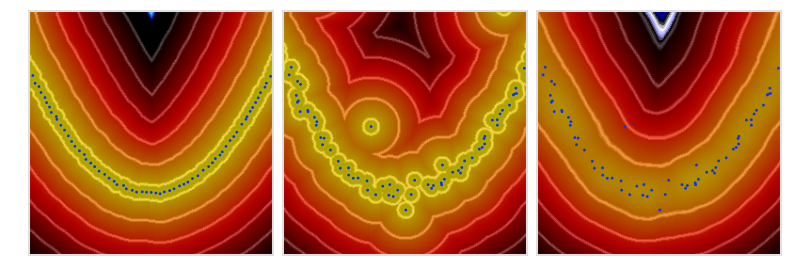

Pour faciliter les test d'intersection / inclusion / localisation, et des opérations de mélange : conversion "explicite" -> "implicite"

- Ne fonctionne que si la B-rep définit un intérieur !
- Transformées en distance, avec de nombreuses variantes

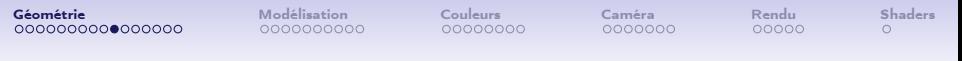

#### Points et vecteurs

- $\bullet$  points et vecteurs sont des éléments de  $\mathbb{R}^3$ , et se représentent avec 3 valeurs réelles
- mais points et vecteurs n'ont pas les mêmes opérations
- $\bullet\;\: p,q\in\mathbb{R}^3,\;\vec{u},\vec{v}\in\mathbb{R}^3$
- vecteurs : addition (comp.), soustraction (comp.), produit externe. Ex :  $0, 5\vec{u}$  est la moitié du vecteur  $\vec{u}$ .
- points : différence  $q p$  donne le vecteur  $\vec{pq}$ , point + vecteur donne un point. Ex :  $p + 0$ ,  $5p\ddot{q}$  est le milieu du segment [pq]

**KORKA BRADE KORA** 

• 2 opérations essentielles sur les vecteurs : produit scalaire, produit vectoriel.

#### Produit scalaire

**[Géométrie](#page-8-0)** [Modélisation](#page-27-0) [Couleurs](#page-42-0) [Caméra](#page-51-0) [Rendu](#page-58-0) [Shaders](#page-64-0) Shaders Couleurs Cometrie Rendu

Dans l'espace Euclidien, le *produit scalaire* entre  $\vec{u}$  et  $\vec{v}$  est le réel qui est la somme des produits de leurs composantes :

$$
\vec{u}\cdot\vec{v}=u_x*v_x+u_y*v_y+u_z*v_z.
$$
 (1)

**KORK ERKER ADA DE KORCH** 

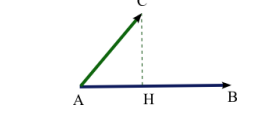

- norme euclidienne de  $\vec{u}$  :  $\|\vec{u}\|^2 = \vec{u} \cdot \vec{u}$ .
- vecteur  $\vec{u}$  unitaire ssi  $\vec{u} \cdot \vec{u} = 1$
- Géométriquement, c'est le produit de la longueur de  $\vec{u}$  avec la longueur (signée) du projeté de  $\vec{v}$  sur  $\vec{u}$ .
- $\vec{u} \cdot \vec{v} = ||\vec{u}|| ||\vec{v}|| \cos \alpha$ , avec  $\alpha$  angle entre vecteurs.
- Symétrique, bilinéaire

**KORKA BRADE KORA** 

## Propriétés du produit scalaire

#### Propriétés algébriques

- vecteur nul = longueur nulle :  $\vec{u} = \vec{0}$  si et seulement si  $\vec{u} \cdot \vec{u} = 0$
- symétrie :  $\vec{u} \cdot \vec{v} = \vec{v} \cdot \vec{u}$
- bilinéarité :  $\vec{u} \cdot (\vec{v} + \vec{w}) = \vec{u} \cdot \vec{v} + \vec{u} \cdot \vec{w}$  $(\vec{u} + \vec{v}) \cdot \vec{w} = \vec{u} \cdot \vec{w} + \vec{v} \cdot \vec{w}$  $(\alpha \vec{u}) \cdot (\beta \vec{v}) = (\alpha \beta) \vec{u} \cdot \vec{v}$

#### Propriétés géométriques

- Orthogonalité entre  $\vec{u}$  et  $\vec{v}$  ssi  $\vec{u} \cdot \vec{v} = 0$ .
- Distance entre A et  $B : d(A, B) = ||\vec{AB}|| = \sqrt{\vec{AB} \cdot \vec{AB}}$ .
- $\bullet$  Longueur du projeté de  $\vec{v}$  sur  $\vec{u} = \frac{\vec{u} \cdot \vec{v}}{\|\vec{u}\|}$ .

Projection sur un axe  $\vec{n}$  $\text{Proj}_{\vec{n}}(\vec{u}) := (\vec{u} \cdot \vec{n})\vec{n}$  si  $\|\vec{n}\| = 1$ .

Projection sur un plan de normal  $\vec{n}$  $\text{Proj}_{\text{Plan}_{\vec{n}}}\left(\vec{u}\right) := \vec{u} - \left(\vec{u} \cdot \vec{n}\right)\vec{n}$  si  $\|\vec{n}\| = 1$ .

#### Produit vectoriel

**[Géométrie](#page-8-0)** [Modélisation](#page-27-0) [Couleurs](#page-42-0) [Caméra](#page-51-0) [Rendu](#page-58-0) [Shaders](#page-64-0) Shaders Couleurs Cometrie Rendu

Contrairement au produit scalaire, le *produit vectoriel* entre 2 vecteurs  $\vec{u}$ et  $\vec{v}$  est un **vecteur** noté  $\vec{u} \wedge \vec{v}$  ou  $\vec{u} \times \vec{v}$ .

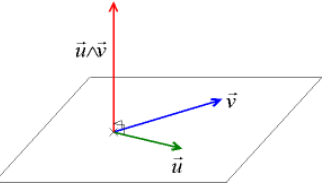

C'est le seul vecteur  $\vec{w}$  tel que :

- 1.  $\vec{w}$  est orthogonal à  $\vec{u}$  et à  $\vec{v}$ , i.e.  $\vec{w} \cdot \vec{u} = \vec{w} \cdot \vec{v} = 0$ ,
- 2. la longueur de  $\vec{w}$  est :  $\|\vec{w}\| = \|\vec{u}\| \|\vec{v}\| \sin \alpha$ ,
- 3.  $(\vec{u}, \vec{v}, \vec{w})$  est de sens direct.

$$
\vec{u} \times \vec{v} = \left(\begin{array}{c} u_y * v_z - u_z * v_y \\ u_z * v_x - u_x * v_z \\ u_x * v_y - u_y * v_x \end{array}\right) \tag{2}
$$

**KORK STRAIN A BAR STRAKER** 

**KORK STRAIN A STRAIN A STRAIN** 

### Propriétés du produit vectoriel

#### Propriétés algébriques

- antisymétrie :  $\vec{u} \times \vec{v} = -\vec{v} \times \vec{u}$
- bilinéarité :  $\vec{u} \times (\vec{v} + \vec{w}) = \vec{u} \times \vec{v} + \vec{u} \times \vec{w}$  $(\vec{u} + \vec{v}) \times \vec{w} = \vec{u} \times \vec{w} + \vec{v} \times \vec{w}$  $(\alpha \vec{u}) \times (\beta \vec{v}) = (\alpha \beta) \vec{u} \times \vec{v}$

#### Propriétés géométriques

- **Orthogonalité** : Si  $\vec{w} = \vec{u} \times \vec{v}$  alors  $\vec{w} \perp \vec{u}$  et  $\vec{w} \perp \vec{v}$ , i.e.  $\vec{w} \cdot \vec{u} = \vec{w} \cdot \vec{v} = 0$
- **Colinéarité** :  $\vec{u} \times \vec{v} = 0$  ssi  $\vec{u}$  et  $\vec{v}$  sont colinéaires

#### Construire un vecteur normal à un plan

Si  $\vec{u}$  et  $\vec{v}$  sont deux vecteurs d'un plan non colinéaires, alors  $\vec{u} \times \vec{v}$  est un vecteur normal à ce plan.

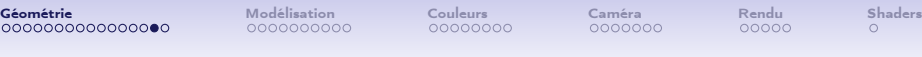

#### Un exemple : la droite en 2D

**KORK ERKER ADA DE KORCH** 

- 1. explicite : 1 droite passant par deux points a,  $b \in \mathbb{R}^2$  ${a + \alpha ab, tels que  $\alpha \in \mathbb{R}$ .$
- 2. implicite : 1 droite passant par a de vecteur normal  $\vec{n}$ .  $\{p \in \mathbb{R}^2, \text{ tels que } \vec{ap} \cdot \vec{n} = 0\}$

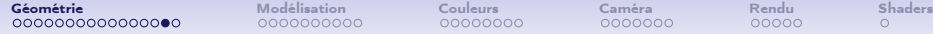

**KORK ERKER ADA DE KORCH** 

#### Un exemple : la droite en 2D

- 1. explicite : 1 droite passant par deux points a,  $b \in \mathbb{R}^2$  ${a + \alpha ab, tels que  $\alpha \in \mathbb{R}$ .$
- 2. implicite : 1 droite passant par a de vecteur normal  $\vec{n}$ .  $\{p \in \mathbb{R}^2, \text{ tels que } \vec{ap} \cdot \vec{n} = 0\}$

Quid d'un cercle ?

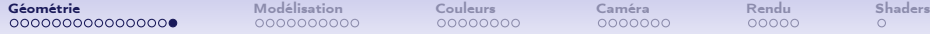

**KORK ERKER ADA DE KORCH** 

#### Un exemple : le plan

- 1. implicite : 1 plan passant par a de vecteur normal  $\vec{n}$ .  $\{p \in \mathbb{R}^3, \text{ tels que } \vec{ap} \cdot \vec{n} = 0\}$
- 2. explicite : 1 plan passant par trois points a, b, c  ${a + \alpha ab + \beta ac}$ , tels que  $\alpha, \beta \in \mathbb{R}$ .

#### <span id="page-26-0"></span>**[Géométrie](#page-8-0)** [Modélisation](#page-27-0) [Couleurs](#page-42-0) [Caméra](#page-51-0) [Rendu](#page-58-0) [Shaders](#page-64-0) Shaders Couleurs Cometrie Rendu

**KORK ERKER ADA DE KORCH** 

#### Un exemple : le plan

- 1. implicite : 1 plan passant par a de vecteur normal  $\vec{n}$ .  $\{p \in \mathbb{R}^3, \text{ tels que } \vec{ap} \cdot \vec{n} = 0\}$
- 2. explicite : 1 plan passant par trois points a, b, c  ${a + \alpha ab + \beta ac}$ , tels que  $\alpha, \beta \in \mathbb{R}$ .

Quid d'une boule ?

## <span id="page-27-0"></span>INFO 805 - Introduction à l'informatique graphique

[Géométrie dans l'espace](#page-8-0)

[Modélisation géométrique](#page-27-0)

[Matériaux, illumination, textures](#page-42-0)

[Caméra et perspective](#page-51-0)

[Algorithmes de rendu](#page-58-0)

[Pipe-line graphique et shaders](#page-64-0)

イロト イ押 トイヨ トイヨト (B)  $2Q$ 

 $\mathbf{A} \equiv \mathbf{A} + \mathbf{A} + \mathbf{B} + \mathbf{A} + \mathbf{B} + \mathbf{A} + \mathbf{B} + \mathbf{A} + \mathbf{B} + \mathbf{A} + \mathbf{B} + \mathbf{A} + \mathbf{B} + \mathbf{A} + \mathbf{B} + \mathbf{A} + \mathbf{B} + \mathbf{A} + \mathbf{B} + \mathbf{A} + \mathbf{B} + \mathbf{A} + \mathbf{B} + \mathbf{A} + \mathbf{B} + \mathbf{A} + \mathbf{B} + \mathbf{A} + \mathbf{B} + \mathbf{A} + \math$ 

 $2990$ 

#### Représentations B-rep

- <span id="page-28-0"></span>• représentation explicite de la surface de l'objet
- assemblage d'éléments simples, cousus entre eux
- topologie : comment les éléments sont cousus entre eux
- géométrie : comment chacun des éléments occupe l'espace
- matériaux : quelles propriétés/texture/couleurs ont chaque élément

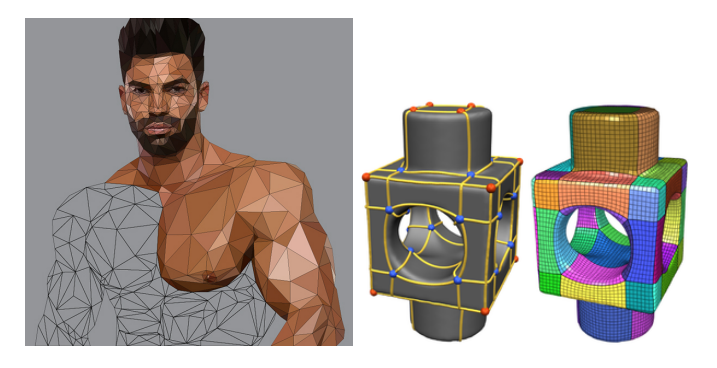

<span id="page-29-0"></span>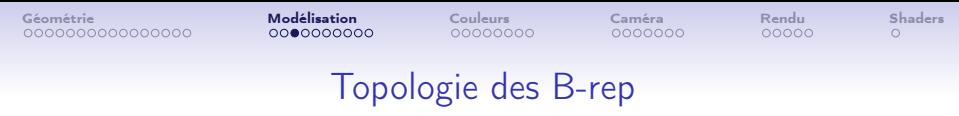

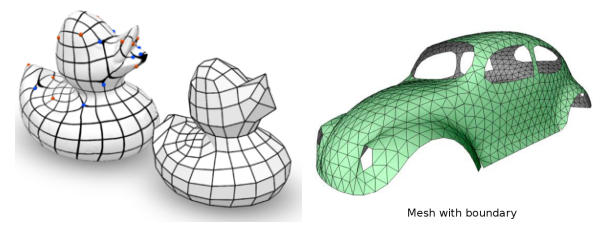

- décomposition cellulaire de surfaces
- assemblage de faces (triangles, quadrilatères, ...) le long d'arêtes terminées par des sommets
- contraintes combinatoires pour avoir la topologie d'une surface
	- l'intersection de deux faces est vide, ou un sommet, ou une arête
	- une arête n'est incidente qu'à une ou deux faces
	- autour d'un sommet, les faces incidentes forment une ombrelle
- et encore plus de contraintes si la surface est le bord d'un solide :
	- une arête est incidente à exactement deux faces
	- le graphe d'arête est connexe si le solide e[st](#page-28-0) c[on](#page-30-0)[n](#page-28-0)[exe](#page-29-0) [sa](#page-26-0)[n](#page-27-0)[s](#page-41-0) [c](#page-42-0)[a](#page-26-0)[vi](#page-27-0)[t](#page-41-0)[és](#page-42-0)

ຕα

<span id="page-30-0"></span>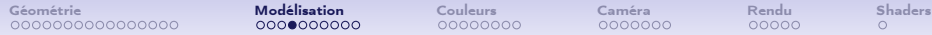

K ロ ▶ K 個 ▶ K 할 > K 할 > 1 할 > 1 이익어

#### Structures de données

• soupe de triangles

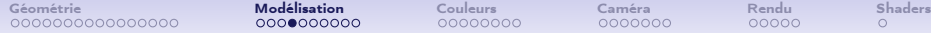

K ロ ▶ K 個 ▶ K 할 > K 할 > 1 할 > 1 이익어

- soupe de triangles
- "graphe" : sommets, liste circulaire des voisins

K ロ > K @ > K 할 > K 할 > → 할 → ⊙ Q @

- soupe de triangles
- "graphe" : sommets, liste circulaire des voisins
- graphe d'incidence

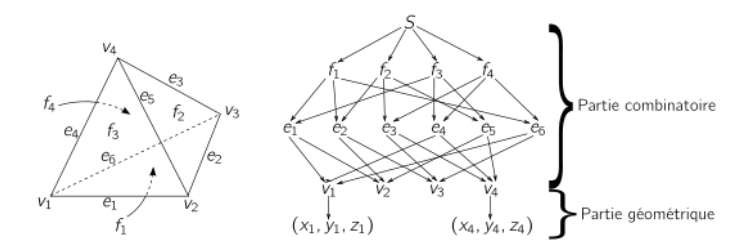

**KORK EXTERNE DRAM** 

- soupe de triangles
- "graphe" : sommets, liste circulaire des voisins
- graphe d'incidence
- winged-edge structure (ou doubly-linked cell list)

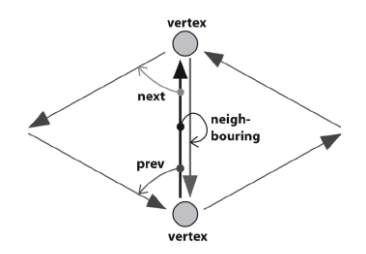

- soupe de triangles
- "graphe" : sommets, liste circulaire des voisins
- graphe d'incidence
- winged-edge structure (ou doubly-linked cell list)
- quad-edge data structure

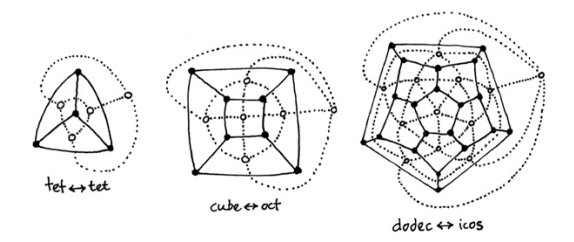

**KORK EXTERNE DRAM** 

- soupe de triangles
- "graphe" : sommets, liste circulaire des voisins
- graphe d'incidence
- winged-edge structure (ou doubly-linked cell list)
- quad-edge data structure
- cartes combinatoires

 $\Omega$ 

#### Géométrie affine par morceaux

Très souvent, surfaces polygonales avec faces planes

- géométrie se réduit à placer les sommets  $(S_i)$  dans l'espace
- géométrie d'une arête  $[S_iS_j]$  se déduit par convexité

$$
[S_iS_j] = \{(1-t)S_i + tS_i, t.q. t \in [0,1]\}
$$

• géométrie des faces se déduit par convexité, e.g. triangle  $S_i$ ,  $S_i$ ,  $S_k$ :

 $[S_iS_iS_k] = {\alpha S_i + \beta S_i + \gamma S_k, \ t.q. \alpha, \beta, \gamma \in [0,1] \ \text{et} \ \alpha + \beta + \gamma = 1}$ 

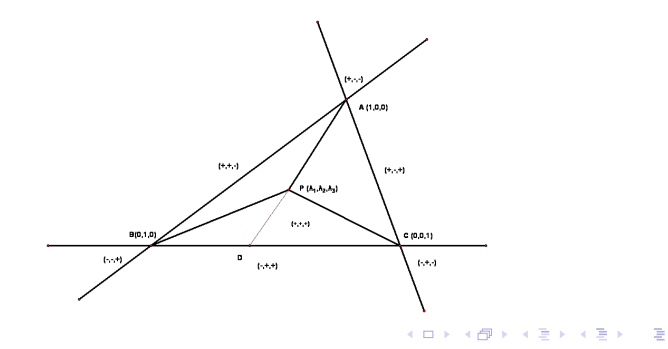

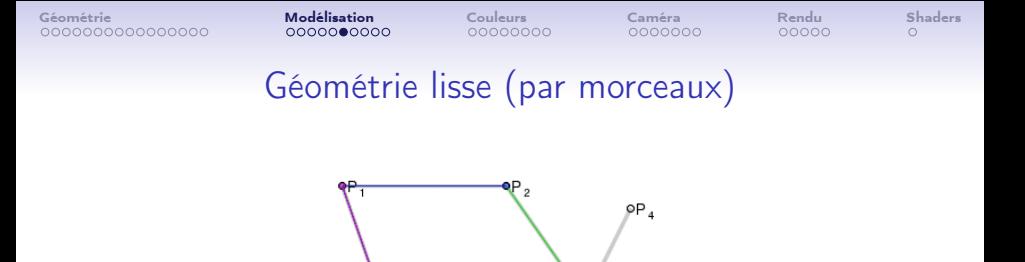

Courbes ou surfaces plus lisses obtenues par des polynômes de degré supérieur

 $\mathbf{b}_{P_{\alpha}}$ 

• Pour n+1 points de contrôle ( $P_0, \ldots, P_n$ ), on définit une courbe de Bézier par l'ensemble des points  $\sum_{i=0}^n B_i^n(t).{\rm P}_i$ , avec  $t\in[0,1]$  et où les  $B_i^n$  sont les polynômes de Bernstein.

 $t = 0$ 

оP

**KORK STRAIN A STRAIN A STRAIN** 

- $\bullet\,$  Si n=1, 2 points de contrôle :  $B_0^1(t)=(1-t)$  et  $B_1^1(t)=t$
- Si n=2, 3 points de contrôle :  $B_0^2(t) = (1-t)^2$ ,  $B_1^2(t) = 2(1-t)t$ ,  $B_2^2(t) = t^2$
- les points  $P_0, \ldots, P_n$  forment le « polygone de contrôle de Bézier ».

[Géométrie](#page-8-0) [Modélisation](#page-27-0) [Couleurs](#page-42-0) [Caméra](#page-51-0) [Rendu](#page-58-0) [Shaders](#page-64-0) Algorithme de de Casteljau pour les courbes de Bézier

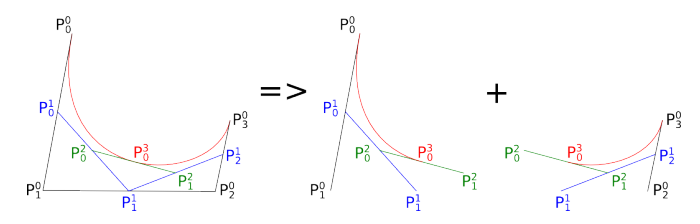

• on peut découper la courbe de Bézier n'importe où en 2 parties qui sont chacune des courbes de Bézier.

 $4$  ロ )  $4$  何 )  $4$  ヨ )  $4$  コ )

 $\Omega$ 

- on peut continuer récursivement
- le plus efficace est de découper à 1/2.

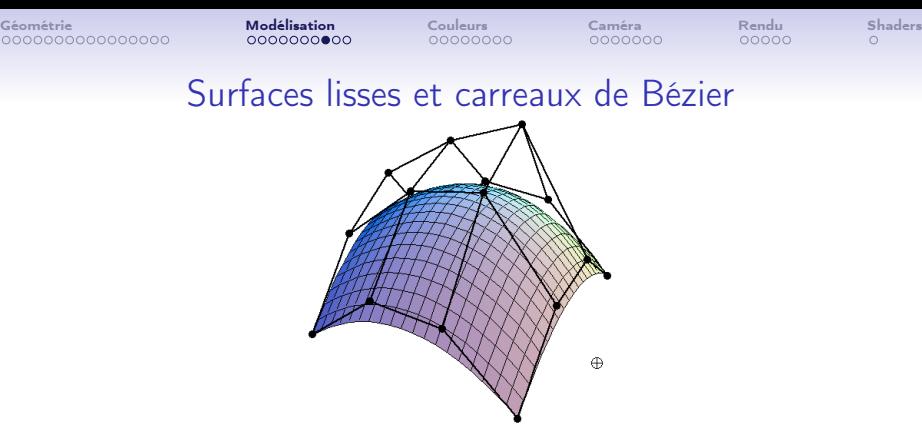

- le "produit" de deux courbes de Bézier paramétrées par u et v.
- Pour  $(n + 1) \times (m + 1)$  points de contrôle P<sub>i,j</sub>
- $S(u, v) = \sum_{i=0}^{n} \sum_{j=0}^{m} B_i^n(u) B_j^m(v) P_{i,j}$
- $u, v \in [0, 1]$  et les  $B_i^n, B_j^m$  sont les polynômes de Bernstein.

$$
B_i^n(u) := \binom{n}{i} (1-u)^{n-i} u^i
$$

**KORKA SERKER ORA** 

## Continuités (et plus) entre morceaux de surface

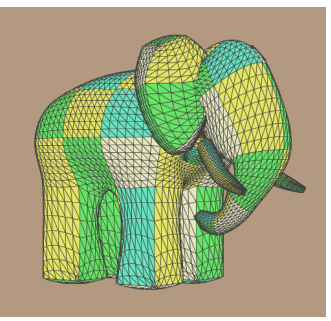

Catmull's Gumbo

- Contraintes sur les points de contrôles de part et d'autre
- $\bullet$  continuité simple  $(C^0$  ou  $G^0)$  avec même points de contrôles aux bords
- $\bullet\,$  En général, continuité de tangente (dite  $G^1)$  suffisante, en rendant les points de contrôle symétrique de part et d'autre

<span id="page-41-0"></span>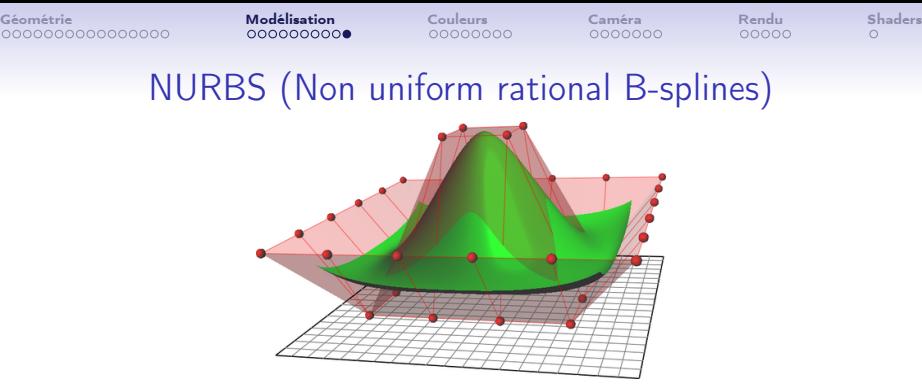

- $\bullet$  degré de NURBS choisi  $N = nb$  de points de contrôle par segment  $=$  degré polynôme  $-1$
- séquence de points de contrôle  $(p_i)_{i=1,\ldots,n}$
- vecteur de noeuds  $(t_i)_{i=1,\ldots,n}$ , séquence croissante des "moments" où le point  $p_i$  est utilisé.
- définition récursive par mélange de fonctions triangulaires de base.
- poids sur les noeuds
- $\Rightarrow$  permet de construire exactement des cercles, coniques, etc.

モロン 不得 メモン イヨン・ヨー

 $2Q$ 

### <span id="page-42-0"></span>INFO 805 - Introduction à l'informatique graphique

[Géométrie dans l'espace](#page-8-0)

[Modélisation géométrique](#page-27-0)

[Matériaux, illumination, textures](#page-42-0)

[Caméra et perspective](#page-51-0)

[Algorithmes de rendu](#page-58-0)

[Pipe-line graphique et shaders](#page-64-0)

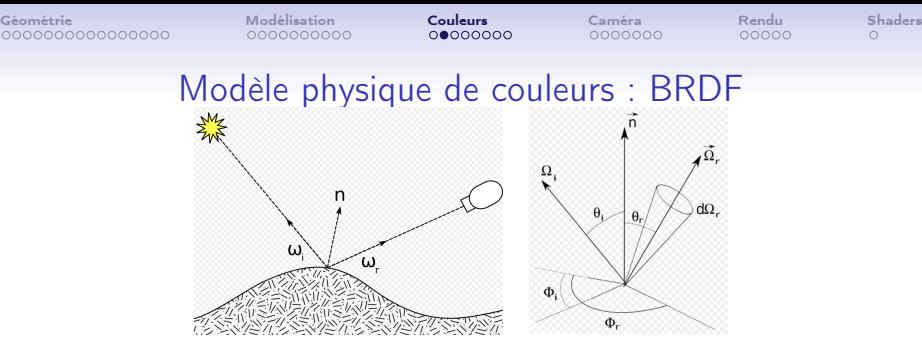

- $\bullet$  lien luminance incidente  $L_\nu^i(\Omega_i)$  et luminance réfléchie  $L_\nu^r(\Omega_r)$  pour la fréquence ν
- $\bullet$  BRDF  $=$  Bidirectional Reflectance Distribution Function
- fonction de distribution  $f_{\nu}(\theta_i, \theta_r, \phi_i, \phi_r)$
- Luminance sortante :

$$
L'_{\nu}(\Omega_r) = \int_{2\pi} f_{\nu}(\Omega_i, \Omega_r) L'_{\nu}(\Omega_i) d\Omega_i
$$
  
= 
$$
\int_0^{\pi} \int_0^{\frac{\pi}{2}} f_{\nu}(\theta_i, \phi_i, \theta_r, \phi_r) L_{\nu}(\theta_i, \phi_i) \sin\theta_i d\theta_i d\phi_i
$$

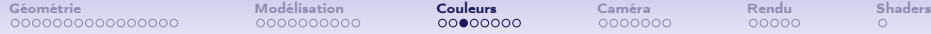

#### Modèle de Phong

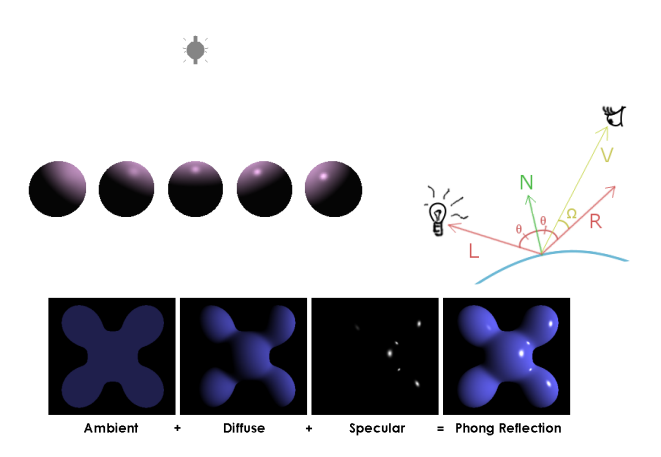

ambient 1 couleur sans lumière

diffuse 1 couleur qui dépend des lumières (donc de  $\theta$ ) spéculaire 1 couleur qui dépend des lumières et de l'œil (de  $θ$  et  $Ω$ ) **KORK EXTERNE DRAM** 

<span id="page-45-0"></span>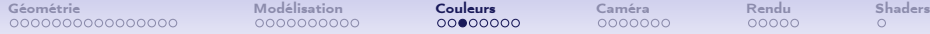

#### Modèle de Phong

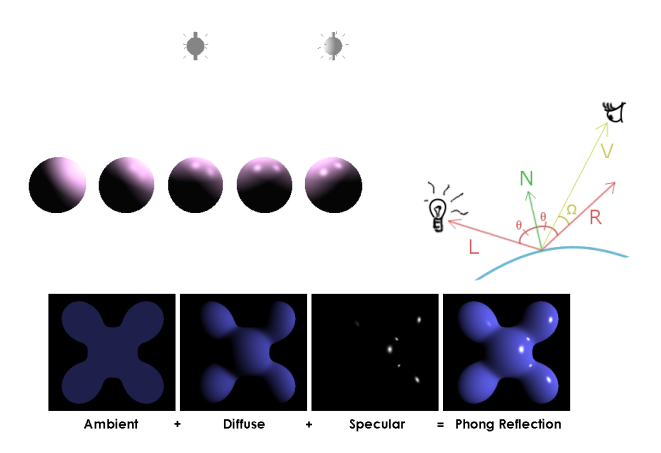

ambient 1 couleur sans lumière

diffuse 1 couleur qui dépend des lumières (donc de  $\theta$ ) spéculaire 1 couleur qui dépend des lumières et de l'œil (de  $θ$  et  $Ω$ ) **KORK EXTERNE DRAM** 

<span id="page-46-0"></span>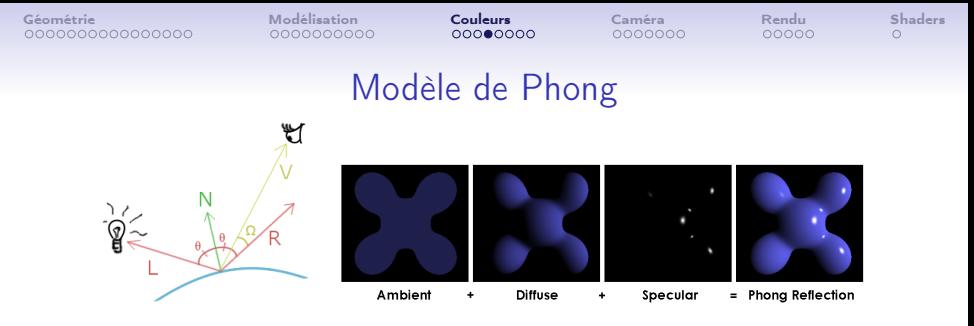

ambient 1 couleur sans lumière

C<sub>2</sub> couleur émissive

diffuse/lambertienne 1 couleur qui dépend des lumières (donc de  $\theta_i$ )

$$
\sum_{j} \underbrace{(\vec{N} \cdot \vec{L_j})}_{\text{irradiance}} C_d * C_{light_j} \qquad \text{couleur diffuse}
$$

spéculaire 1 couleur qui dépend des lumières et de l'œil (de  $\theta_i, \phi_i, \theta_r, \phi_r$ )

$$
\sum_{j} \underbrace{(\vec{N} \cdot \vec{L_j})}_{\text{irradiance tache spéculaire}} \underbrace{(\vec{V} \cdot \vec{R_j})^t}_{\text{feculaire}} C_s * C_{\text{lightj}} \qquad \text{couleur spéculaire}
$$

 $2990$ 

 $\Rightarrow$ 

t est la brillance  $(1 : \text{faible}, 100 : \text{très}, \text{forte})$  $(1 : \text{faible}, 100 : \text{très}, \text{forte})$  $(1 : \text{faible}, 100 : \text{très}, \text{forte})$ 

<span id="page-47-0"></span>

メロトメ 御 トメ 君 トメ 君 トー 君 …

 $2990$ 

#### Matériaux

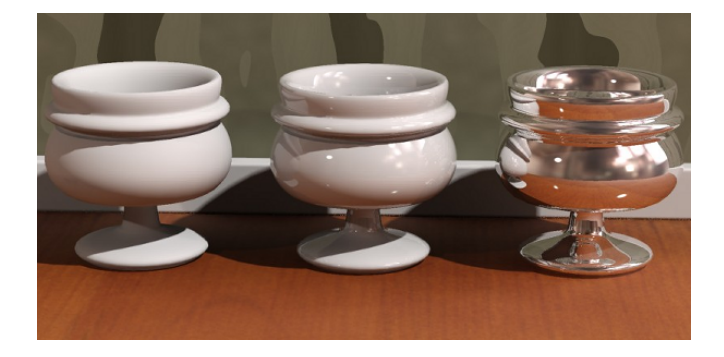

**KORKA SERKER ORA** 

# Ombrage / shading

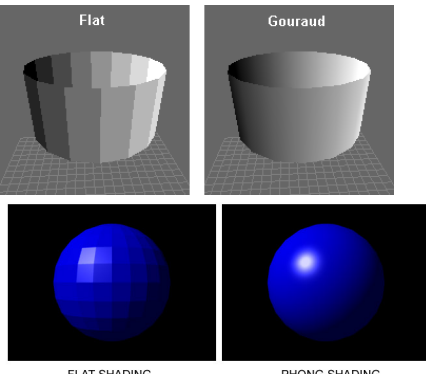

**FLAT SHADING** 

PHONG SHADING

#### flat 1 normale par face, 1 couleur par face

- Gouraud 1 normale par sommet, couleurs calculées au sommets et interpolées en chaque pixel
	- Phong 1 normale par sommet, normales interpolées en chaque pixel, couleurs calculées en chaque pixel

#### Ombrage / shading avec les shaders

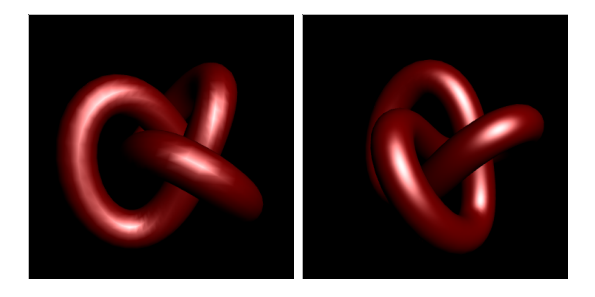

- prog. GPU permet de faire des calculs par sommet et par pixel
- code WebGL ci-dessous montre comment faire du Phong shading temps réel

<http://www.mathematik.uni-marburg.de/~thormae/lectures/graphics1/code/WebGLShaderLightMat/ShaderLightMat.html>

**KORKA SERKER ORA** 

#### Displacement maps, normal maps

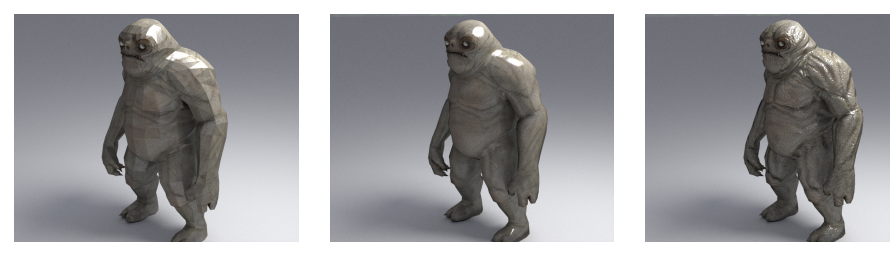

displacement map Texture modifiant la hauteur au-dessus de chaque point d'une facette

normal map Texture modifiant le vecteur normal de chaque point d'une facette

⇒ Normales géométriques sont modifiées par ces textures

### <span id="page-51-0"></span>INFO 805 - Introduction à l'informatique graphique

[Géométrie dans l'espace](#page-8-0)

[Modélisation géométrique](#page-27-0)

[Matériaux, illumination, textures](#page-42-0)

[Caméra et perspective](#page-51-0)

[Algorithmes de rendu](#page-58-0)

[Pipe-line graphique et shaders](#page-64-0)

イロト イ押 トイヨ トイヨト (B)  $2Q$ 

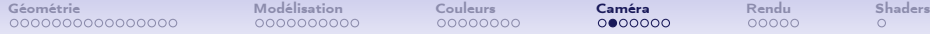

**KORK EXTERNE DRAM** 

#### Caméra, perspective... matrices !

- modélisation de la caméra (position, orientation), de la transformation perspective, du placement des objets dans une scène ⇒ matrices
- coordonnées homogènes + matrices  $4 \times 4$  donnent toutes les transformations usuelles
- Calcul matriciel : seulement des  $\times$  et des  $+!$

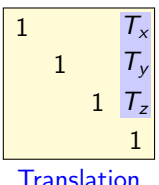

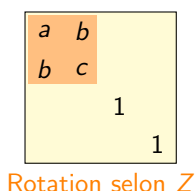

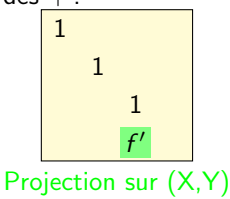

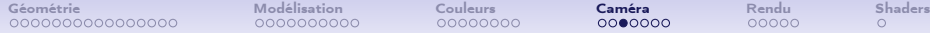

**KORKA SERKER ORA** 

#### Placement des objets

- $\bullet$  on associe une matrice de transformation  $M$  à chaque objet, souvent appelée model matrix [http://voxelent.com/html/beginners-guide/chapter\\_4/](http://voxelent.com/html/beginners-guide/chapter_4/ch4_ModelView.html) [ch4\\_ModelView.html](http://voxelent.com/html/beginners-guide/chapter_4/ch4_ModelView.html)
- typiquement, multiplication d'une translation, d'une rotation et d'un scaling.
- attention à la convention multiplication à gauche ou à droite de la position

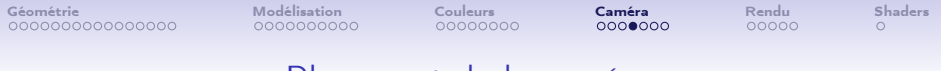

#### Placement de la caméra

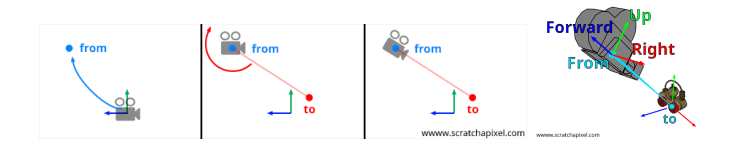

• matrice V : transforme coordonnées "camera" vers "monde"

$$
\begin{bmatrix} R_x & U_x & F_x & T_x \\ R_y & U_y & F_y & T_y \\ R_z & U_z & F_z & T_z \\ 0 & 0 & 0 & 1 \end{bmatrix}
$$

**KORK ERKER ADA DE KORCH** 

 $\bullet$  matrice  $V^{-1}$  : transforme coordonnées "monde" vers "camera", souvent appelée view matrix

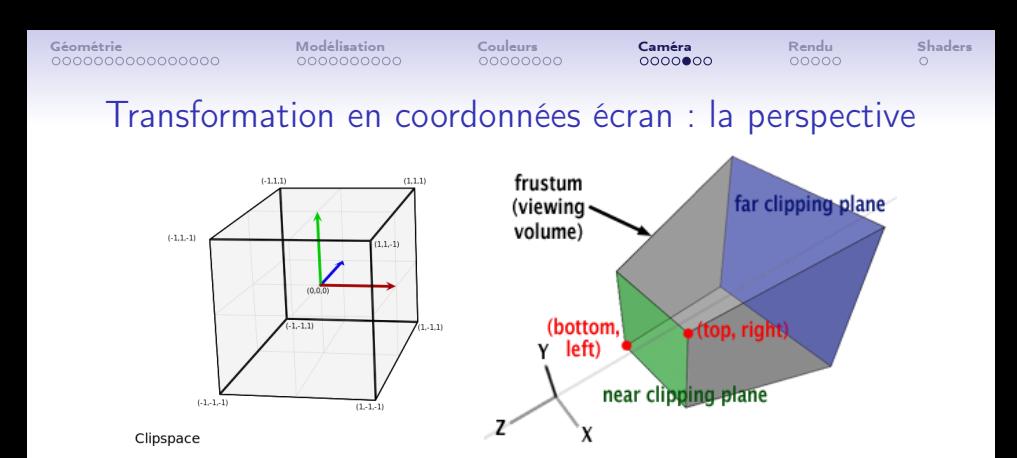

$$
P := \left[\begin{array}{cccc} \frac{2n}{r-1} & 0 & \frac{r+1}{r-1} & 0 \\ 0 & \frac{2n}{t-b} & \frac{t+b}{t-b} & 0 \\ 0 & 0 & -\frac{f+n}{f-n} & -\frac{2fn}{f-n} \\ 0 & 0 & -1 & 0 \end{array}\right] \begin{array}{c} n & \text{near clippi} \\ f & \text{far clippin} \\ t & \text{top} \\ b & \text{bottom} \\ r & \text{right} \end{array}
$$

ng plane

**KORK ERKER ADA DE KORCH** 

g plane

イロト 不優 トイ磨 トイ磨 トー 磨っ

 $2990$ 

#### Champ de vue de la caméra

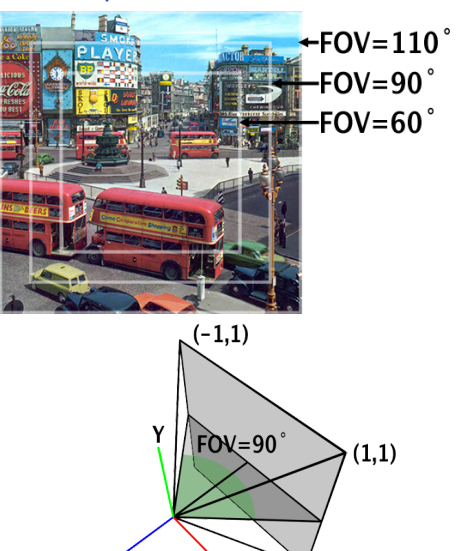

 $(1,-1)$ 

X

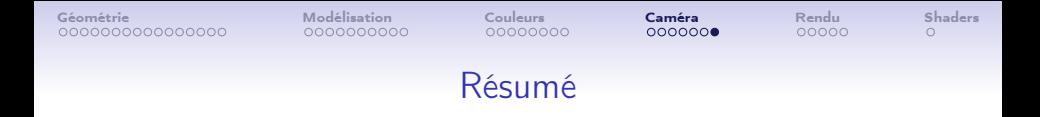

- Suite de transformations pour amener un point  $X$  dans l'espace "pixels"
	- 1. model space  $\longrightarrow$  model matrix  $M \longrightarrow$  world space
	- 2. world space  $\longrightarrow$  view matrix  $V^{-1} \longrightarrow$  view space
	- 3. view space  $→$  projection matrix  $P \longrightarrow$  clip space
- WebGL et OpenGL
	- 1. Java script / C / C++ : on calcule M par objet, puis globalement P et  $V^{-1}$

**KORK ERKER ADA DE KORCH** 

- 2. vertex shader (GPU) calcule  $X':=PV^{-1}MX$  pour caméra  $+$ projection
- 3. fragment shader (GPU) s'occupe des interpolations normales/positions/couleurs

## <span id="page-58-0"></span>INFO 805 - Introduction à l'informatique graphique

[Géométrie dans l'espace](#page-8-0)

[Modélisation géométrique](#page-27-0)

[Matériaux, illumination, textures](#page-42-0)

[Caméra et perspective](#page-51-0)

[Algorithmes de rendu](#page-58-0)

[Pipe-line graphique et shaders](#page-64-0)

イロト イ押 トイヨ トイヨト (B)  $2Q$ 

K ロ ▶ K 個 ▶ K 할 > K 할 > 1 할 > 1 이익어

## Principaux algorithmes de rendu

- Rendus dits "non-réalistes"
	- algorithme du peintre (historique)
	- algorithme Z-buffer (sur les cartes graphiques)
- Rendus dits "réalistes"
	- ray-tracing
	- radiosité
	- path-tracing

## Algorithme Z-buffer

- Sommets placés dans les coordonnées écran :  $X':=(x',y',z')=PV^{-1}MX$
- $\bullet$  Dans ce cube :  $(x', y')$  coordonnées écran, z' profondeur
- Chaque polygone est rasterisé :

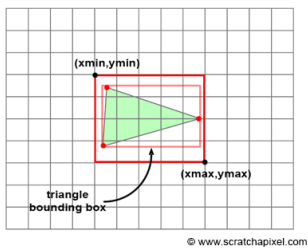

- couleur/profondeur interpolées
- le pixel est affiché si  $z' < Z[x'] [y']$

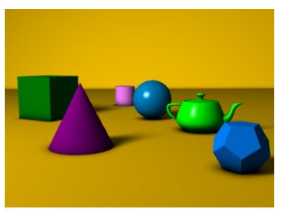

Une scène 3d simple

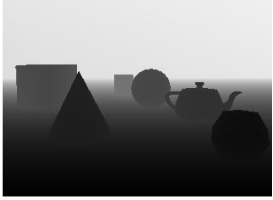

Le Tampon de profondeur ] Tableau Z en bas

**KORK STRAIN A STRAIN A STRAIN** 

## Coordonnées barycentriques, rasterisation

- rastérisation  $+$  interpolation
- coordonnées barycentriques  $(u, v, w)$
- $u = \frac{\text{Area}(PBC)}{\text{Area}(ABC)}$ Area(ABC)

• 
$$
v = \frac{\text{Area}(PCA)}{\text{Area}(ABC)}
$$

• 
$$
w = \frac{\text{Area}(PAB)}{\text{Area}(ABC)}
$$

- position  $P = uA + vB + wC$
- pour tout pixel bbox(ABC)
- pixel  $P \in ABC$  ssi u, v, w  $> 0$
- couleur  $C = uC_A + vC_B + wC_C$
- profondeur  $Z = uZ_4 + vZ_8 + wZ_6$

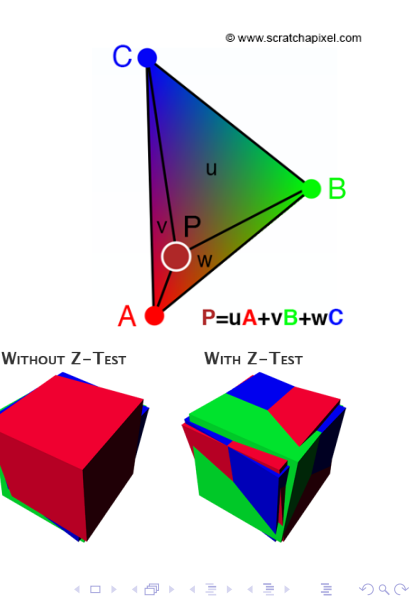

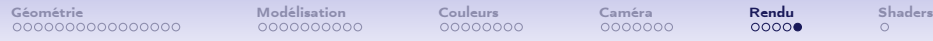

**KORK STRAIN A STRAIN A STRAIN** 

#### Algorithme ray-tracing

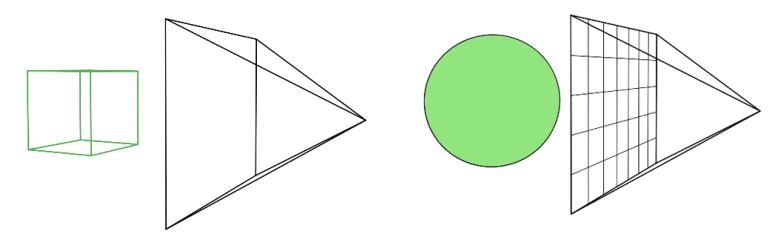

#### К D

- Envoi des rayons lumineux de l'observateur dans la scène
- Les rayons rebondissent jusqu'à atteindre une lumière

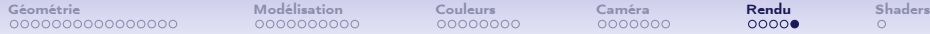

**KORKA SERKER ORA** 

#### Algorithme ray-tracing

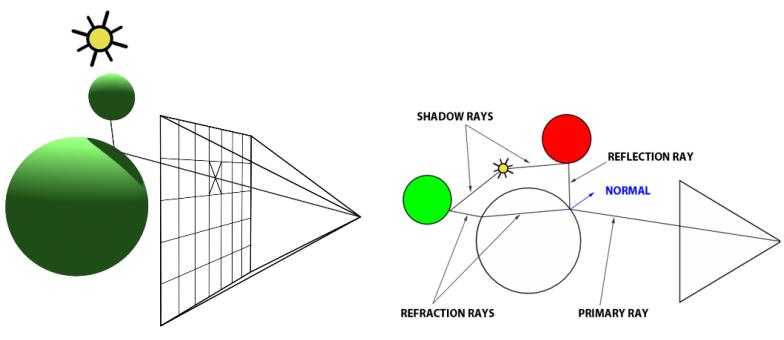

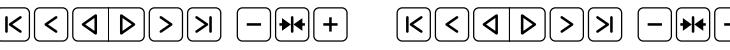

- Envoi des rayons lumineux de l'observateur dans la scène
- Les rayons rebondissent jusqu'à atteindre une lumière

## <span id="page-64-0"></span>INFO 805 - Introduction à l'informatique graphique

[Géométrie dans l'espace](#page-8-0)

[Modélisation géométrique](#page-27-0)

[Matériaux, illumination, textures](#page-42-0)

[Caméra et perspective](#page-51-0)

[Algorithmes de rendu](#page-58-0)

[Pipe-line graphique et shaders](#page-64-0)

イロト イ押 トイヨ トイヨト (B)  $2Q$